## SAP ABAP table /BA1/F4 STR VOLA OBJ {Market Data Object for Volatilities}

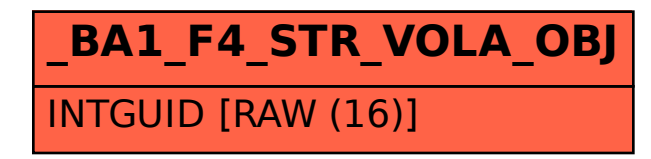